*Iqra National University, Peshawar*

*DepartmentofElectricalEngineering* 

## *SummerFinal-Semeste2020,Date:30/09/2020*

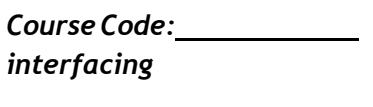

*Course Title: Microcontroller Systems &*

*Prerequisite: Instructor: Engr. Muhammad Waqas*

*Module: 8 th Program: BS(EE) TotalMarks:50 Time Allowed: 4Hours* 

*Note: Attempt allQuestions:* **FAWAD AHMAD (13204)**

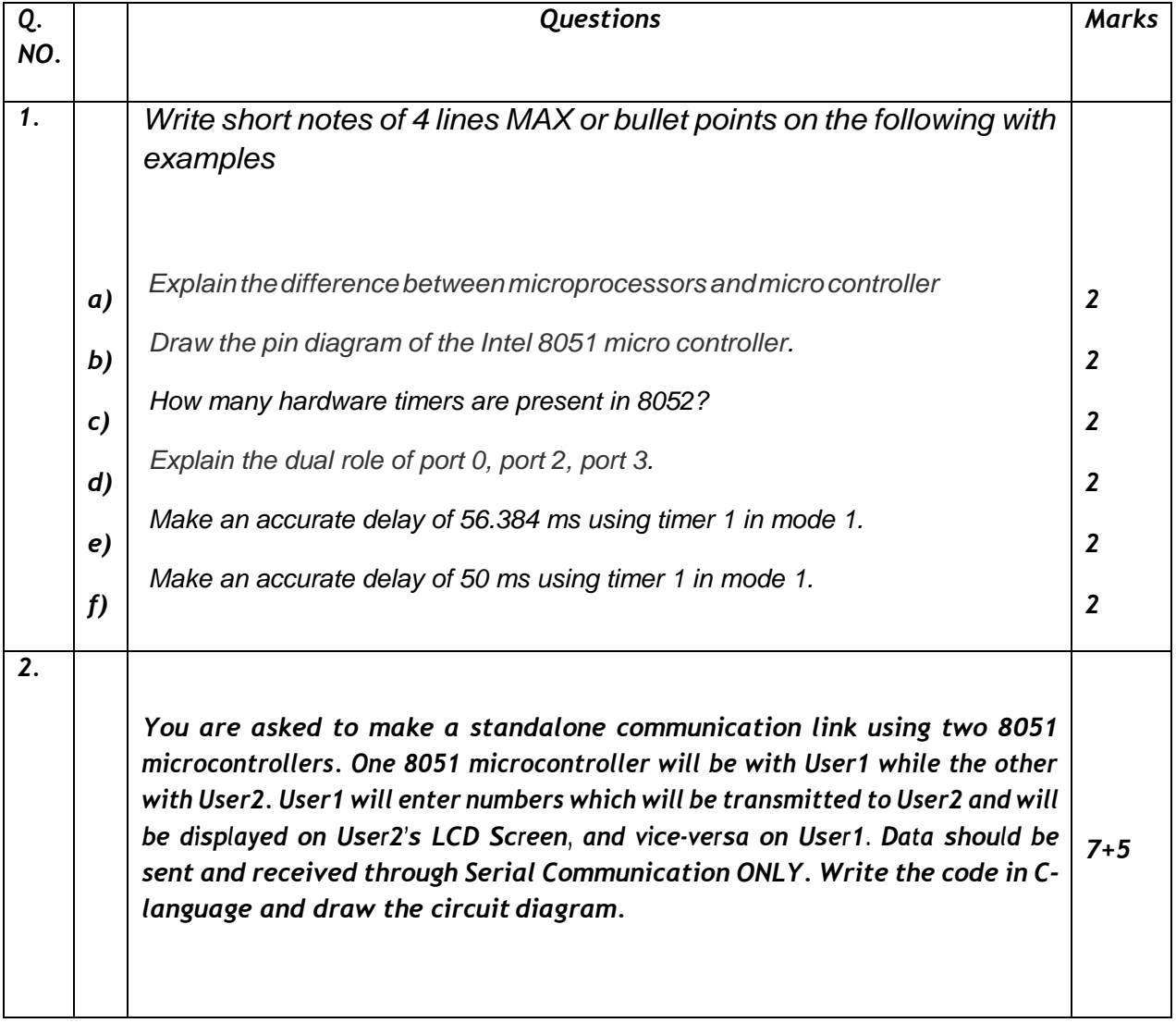

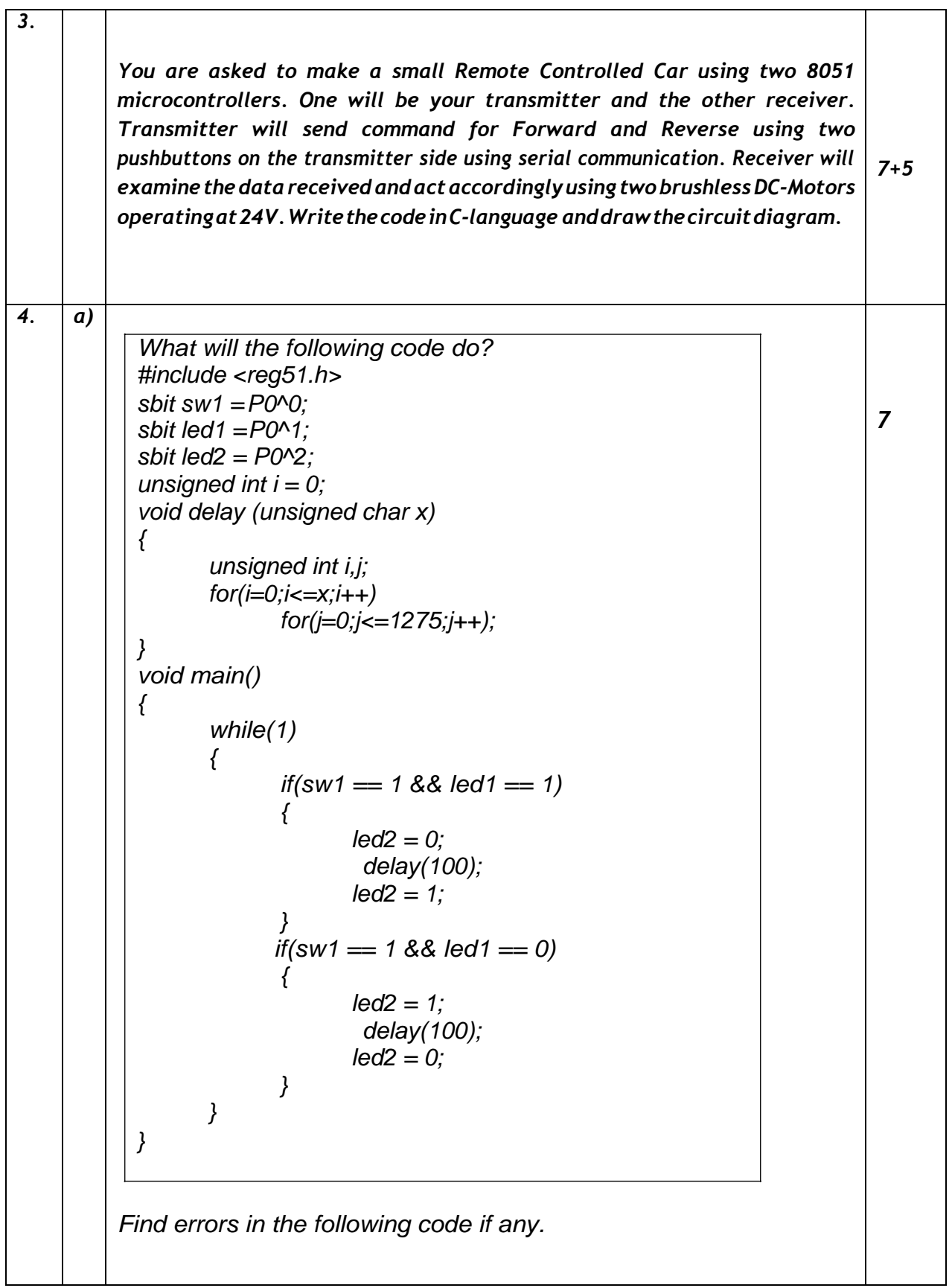

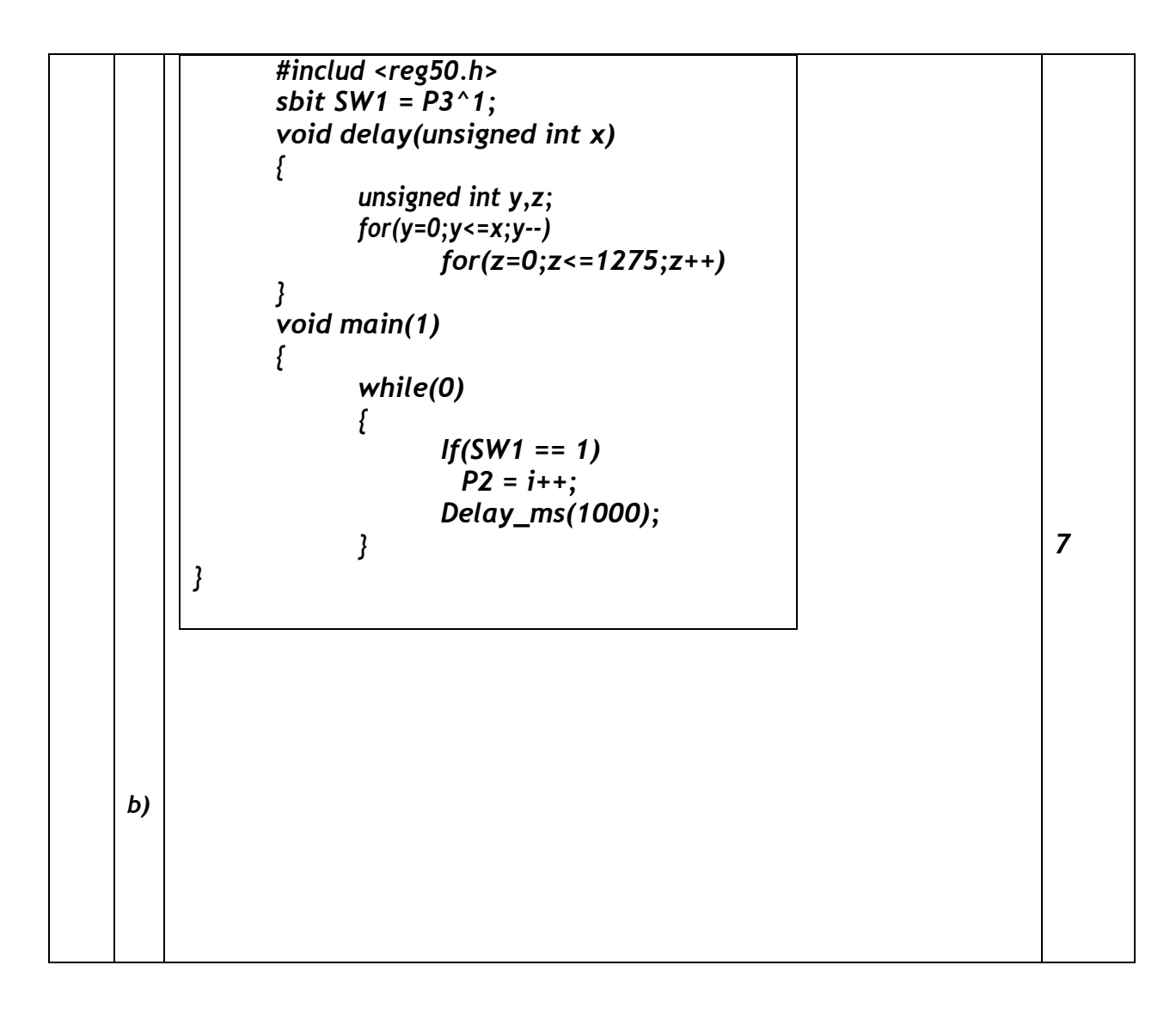

Que# 01 (a)

Micio Piocessor MICTOCOPTIONS

Processor<br>1) Micro Controller is a Complete Functional OPU i-e it Contains ALU registers. Stack Pointer Profrom Counter instruction decode and Control unit and Interpt Processing Circuit.

1 Microfrocessor Bosed Product are Primarily designed to interact with humans and are more flexible to designe.

2 Access Times Jor external memory and I/0 device are more resulting in a Slower System.

Hart Rio Essart micro Controller microcontroller is a complete Functional micro Computer i-C if contain the Circuity of microprocessor and in addition It has built in memory (ROM, RAM) Ils circuits and Perifheral necessary 700 an application.

(5) microcontroller Based Product are primarily designe to interact with machines once a system is designe they are less Fleuible. 3 Access Time For one-clip memory and I/o devices are less resulting in Jaster System.

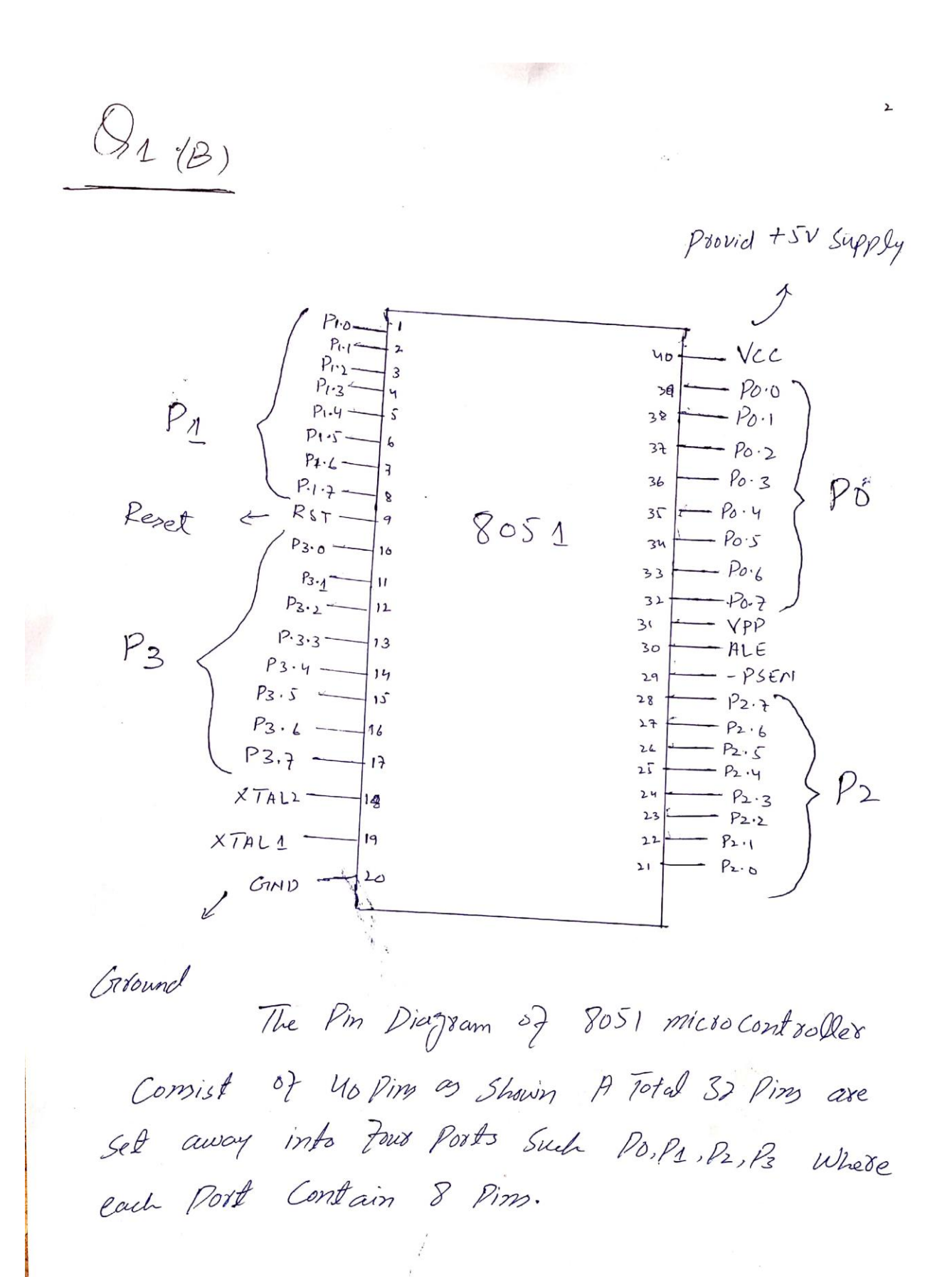

3 Que # 01  $(c)$ Auswer .-The Pin Configuration of 8057 is exactly Similar to that Sost except That the First two points P1-0 and P1.1 are multiplexed to Correspond to Times 2 operation as given in Following Table. Existing Alternate Function. inp.<br>PL.0 T2 Times 2 External count<br>PL.1 TaEx Times 2 Trigger input. input So 8052 also hay Timerad.  $\oint$  Part  $D$ ) Answer :-Dual Role of Port O :- Port O can be used to

Configures for both clata and address. The Port 0 is also designated as ADO-AD7. When Connecting an Bosy fo external memory port O Provide both address and Data.

The clued Role of Port 2: Port 2 her a clued Role. Port 2 is also designated os A8-A15. This indicates that Port 2 hos a dual function. Port 2 Provide bit A3-A15 of the address When 8031 is Connected to External memory Port 2 is used for the upper 8 bits of the 16 bits aeldress and it cannot be used For input output operation. -> Dual Rote of Port 3 Poot 3 has total 8 Pine, P3.0, P3.1, P3.2, P3.3, P3.4 P3.5, P3.6 and P3.7 Pin 10.11, 12, 13, 14, 15, 16 and 17 port 3 can be used as an input port or Output post The post 3 cloes rost need Any Pull up Resistor.

5  $\mathcal{Q}_{ue} \perp (e)$  $\mathcal{S}_{0}$  :-# include Lree 51.h> Void T1 m1 Delay (Void): Void main (Void) { While  $(1)$  {  $PL = OXJS;$ T1 M1 Delay ();  $P1 = Dx A A$  $\sqrt{11}$  Delay ();  $\overrightarrow{z}$ Void T1 Delay ()?  $TMOD = Oxo1$ ;  $721 = 0x003$ >FFFF-3500H=CAFFH  $TH1 = O835$ ;  $= 51967 + 1 = 51968$  $TR1 = 1;$  $51968 \times 1.085$   $\mu s = 56.384$  m While  $(TF = 0)$ is the APProximate delay  $TZ1=0;$  $56.384 m$  $TF1 = 0;$ 

Ques # 1  $(F)$ 

 $\zeta_{\mathcal{O}}$  :-

 $\left\{ \right\}$ 

# include  $2$  reg  $5th >$ Void T1 m1 Delay (Void);  $Sbit$  my bit =  $P1's$ ; Void main  $(vaid)$  { While  $(1)$  } my bit = ~ my bit; T1 m1 Delay ();

Void T1 m1 Delay (Void) }  $TMOD = OX$ AFFFFH-YBFDH=BYODH  $TL1 = OxFDj$ =  $46082 + 1 = 46083$  $TH4 = OX4B$ ;  $TRI = 1$ =  $46083 \times 1.085 \mu s = 50 m s$ while  $(\mathcal{T}F=-0);$  $TR1 = 0;$  $TF1 = 0;$ 

 $\omega$ 

Quest 02  $\mathcal{S}ol$ :-#include <regsib> Sbit button  $1$  =  $P_1$  0; Sbit button  $\partial = P_1'1$ ; Sbit  $out_1 = Ps^s$ 0; Skit out  $\rightarrow$  =  $P3''1$ ; Void main ()  $\left\{ \right\}$  $if \quad (but on 1 == 0)$  $\zeta$ out  $\partial = 1$ ;  $\overrightarrow{S}$ else  $\left\{\right\}$  $out 1 = 0$ ;  $Out2=0$  $\left\{ \right\}$ This Code will be Used for User 1.

| For Second User<br>$# include Lregs(b)$ |     |
|-----------------------------------------|-----|
| # the line out Pr                       |     |
| 5 bit in 1 = Pr <sup>105</sup>          |     |
| 5 bit in 2 = Pr <sup>115</sup>          |     |
| 90                                      | 100 |
| 101                                     | 100 |
| 101                                     | 100 |
| 101                                     | 100 |
| 101                                     | 100 |
| 101                                     | 100 |
| 101                                     | 100 |
| 101                                     | 100 |
| 101                                     | 100 |
| 101                                     | 100 |
| 101                                     | 100 |
| 101                                     | 101 |
| 101                                     | 101 |
| 102                                     | 11  |
| 103                                     | 11  |
| 104                                     | 100 |
| 105                                     | 100 |
| 106                                     | 100 |
| 107                                     | 100 |
| 108                                     | 100 |
| 109                                     | 11  |
| 100                                     | 100 |
| 101                                     | 100 |
| 101                                     | 100 |
| 102                                     | 100 |
| 101                                     | 100 |
| 102                                     |     |

$$
Out = Convert(1);
$$
\n
$$
but = convert(1);
$$
\n
$$
= 1
$$
\n
$$
= 2
$$
\n
$$
= 3
$$
\n
$$
= 3
$$
\n
$$
= 3
$$
\n
$$
= 3
$$
\n
$$
= 3
$$
\n
$$
= 3
$$
\n
$$
= 3
$$
\n
$$
= 3
$$
\n
$$
= 3
$$
\n
$$
= 3
$$
\n
$$
= 3
$$
\n
$$
= 3
$$
\n
$$
= 3
$$
\n
$$
= 3
$$
\n
$$
= 3
$$
\n
$$
= 3
$$
\n
$$
= 3
$$
\n
$$
= 3
$$
\n
$$
= 3
$$
\n
$$
= 3
$$
\n
$$
= 3
$$
\n
$$
= 3
$$
\n
$$
= 3
$$
\n
$$
= 3
$$
\n
$$
= 3
$$
\n
$$
= 3
$$
\n
$$
= 3
$$
\n
$$
= 3
$$
\n
$$
= 3
$$
\n
$$
= 3
$$
\n
$$
= 3
$$
\n
$$
= 3
$$
\n
$$
= 3
$$
\n
$$
= 3
$$
\n
$$
= 3
$$
\n
$$
= 3
$$
\n
$$
= 3
$$
\n
$$
= 3
$$
\n
$$
= 3
$$
\n
$$
= 3
$$
\n
$$
= 3
$$
\n
$$
= 3
$$
\n
$$
= 3
$$
\n
$$
= 3
$$
\n
$$
= 3
$$
\n
$$
= 3
$$
\n
$$
= 3
$$
\n
$$
= 3
$$
\n
$$
= 3
$$
\n
$$
= 3
$$
\n
$$
= 3
$$
\n
$$
= 3
$$
\n
$$
= 3
$$
\n
$$
= 3
$$
\n<math display="block</math>

 $\mathcal{L}$ 

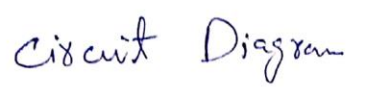

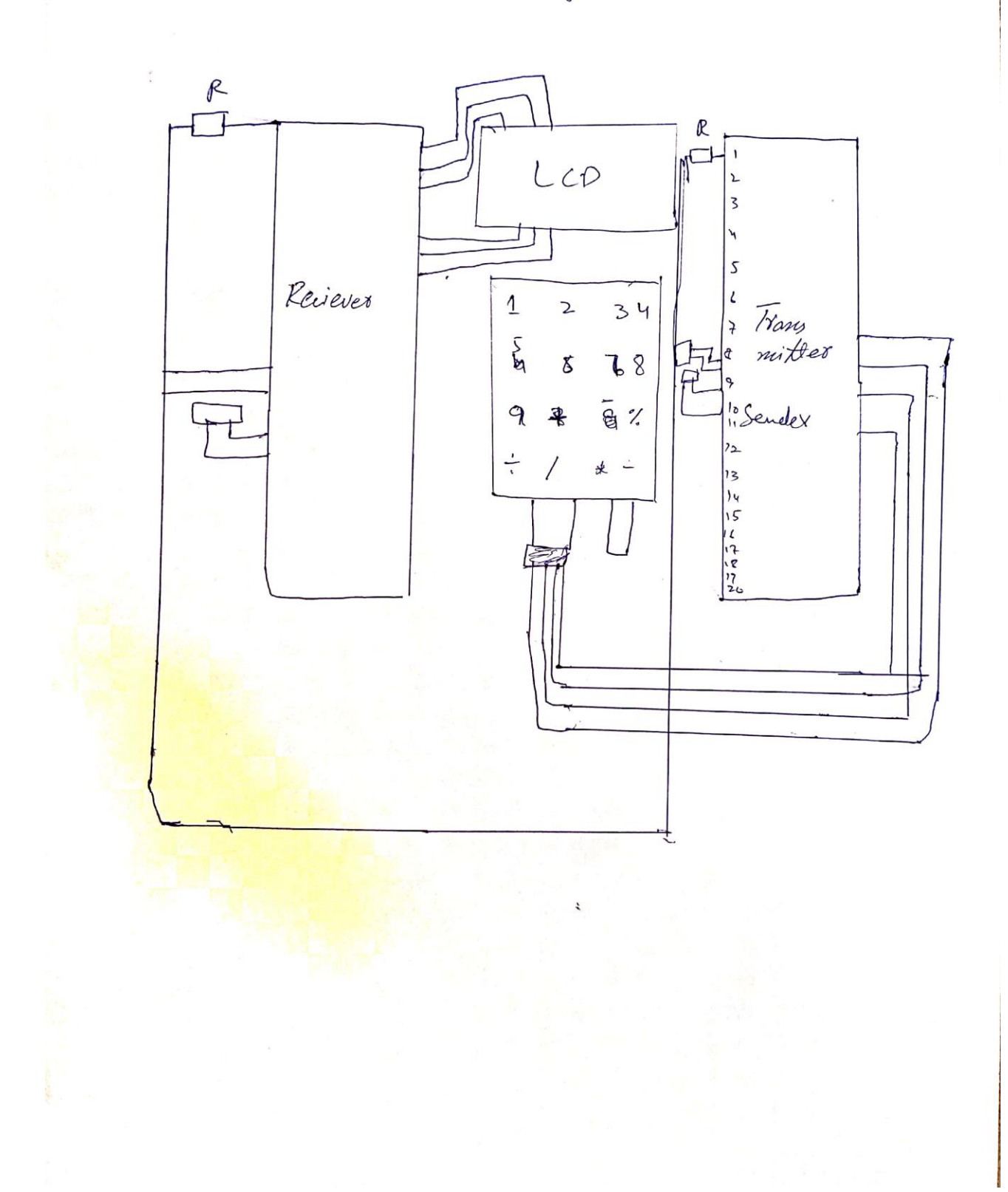

 $\overline{a}$ 

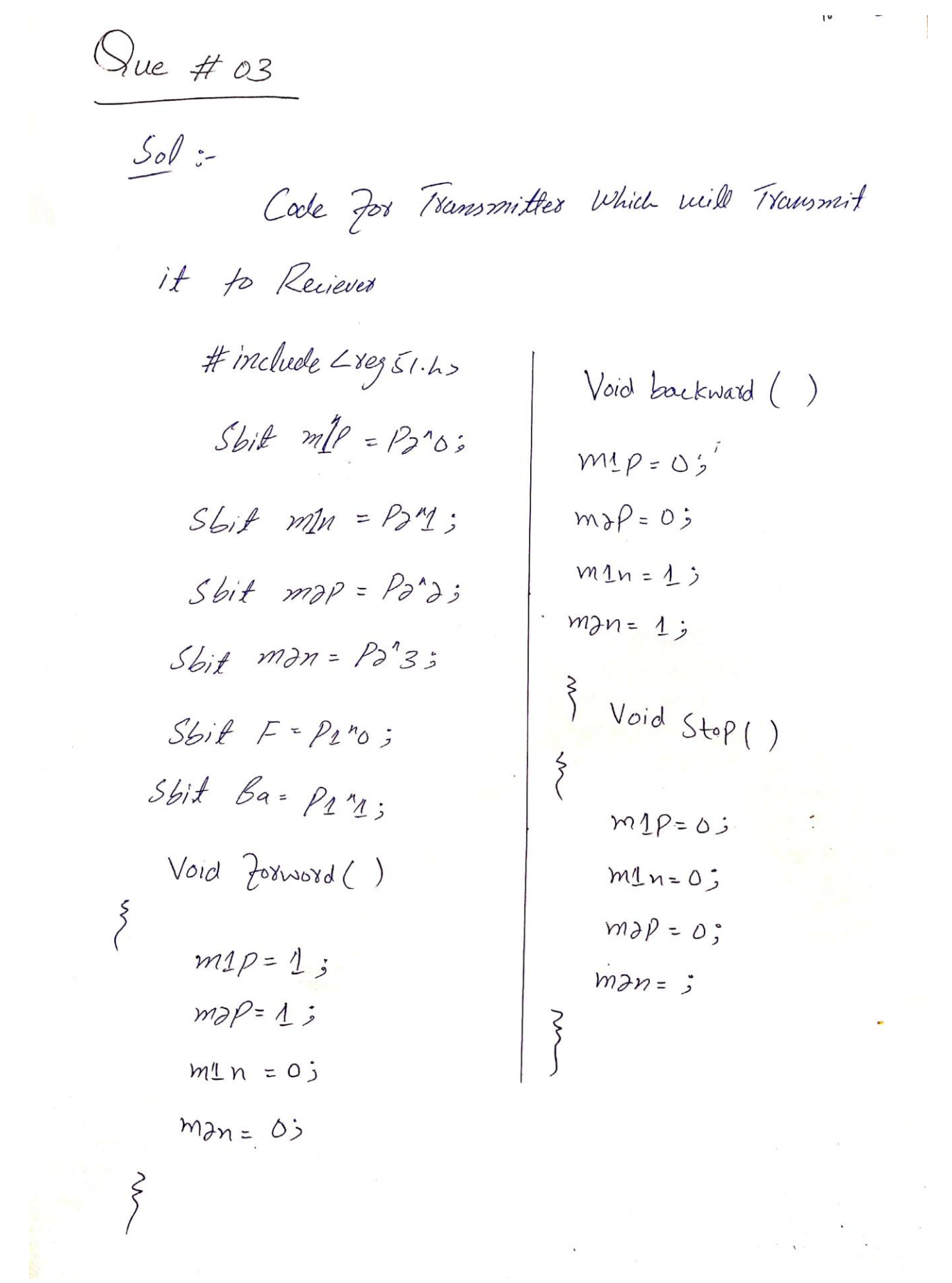

 $\label{eq:1.1} \begin{array}{ccccc} \mathbf{X} & & & \\ & \mathbf{X} & & \\ & & \mathbf{X} & & \\ \end{array}$ 

 $\mathbf{D}$ Code Zor Reciver Which Will recien Command From Trommitter. # include < 8eg51.4>  $\left\{ \right.$ Void main ()  $\left\{ \right\}$  $F = 0$ ;  $Ba = O3$ While (1)  $\xi$  $if$   $(F = 1)$ forward ()  $e^{i\theta}$  if  $(g_{q} == 1)$ Backward (); else  $sfp()$ ; 

 $\circledcirc$ 

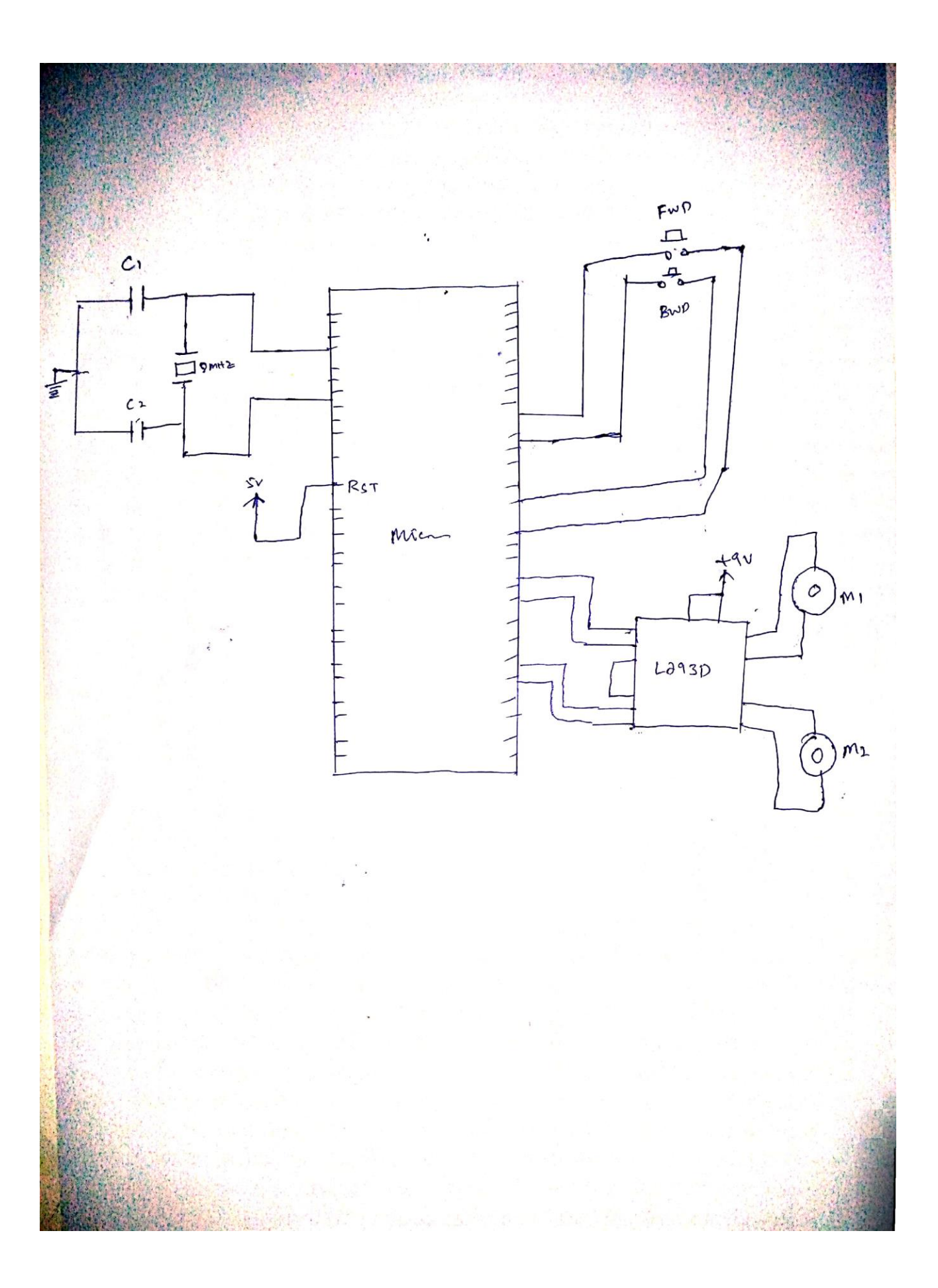

 $Q \# o \gamma (A)$ Ausuret :-Swifch and LED 1 are Connected as an Anel Grate When both are "1" HED 2 Will turn obb. after delay po 69 100 mg It will Turn on and If Switch Is on & LED 1 is OFF and 17 Switch is on and LED 1 is off and LED 2 wife Turn or and offer the delay it Turn or and both the Process will Continue till the Loop end. Basicaley this Code is wing for blinking between LED 1 and LED 2 with 100ms delay.

 $Q$ # 4(B)  $\frac{2}{3}$  $#$  include  $2$  reg  $51.4$  $Sbif$   $Sv1 = P3'1$ ; Void delay (unsigned Chaterx) Ś  $\nu$ nsigned int  $\gamma$ .2;  $\text{for}\left(\text{y=0:}\mathcal{J}=\text{x}\mathcal{J}+\text{+}\right)$  $\begin{cases} 00 & (2=0; z=-1075; z+1) \end{cases}$  $\overline{\xi}$ Void main (Void)  $\bigg\{$  $While (1)$  $\big\}$ if  $(sw1 = 1)$  $P_2 = \vec{Q}_{++}$ ; Delay 000 (1000);  $\sum_{i=1}^{n}$  $\zeta$ **END OF**